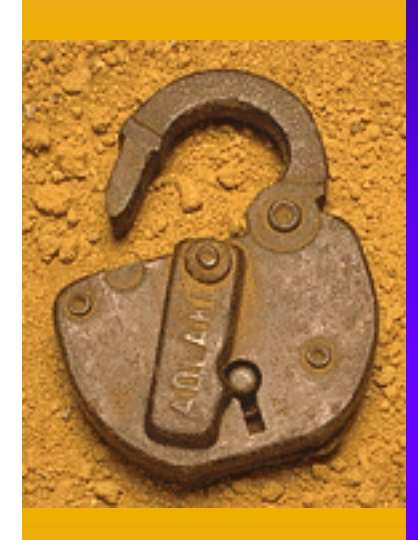

# How to Make Your HP-UX System More Secure

Jeff Rupert, CISSP Hewlett-Packard Company 331 East Evelyn Avenue Mountain View, CA 94041 Phone: 650-694-2127 Fax: 650-694-2540 Email: jeff\_rupert@hp.com

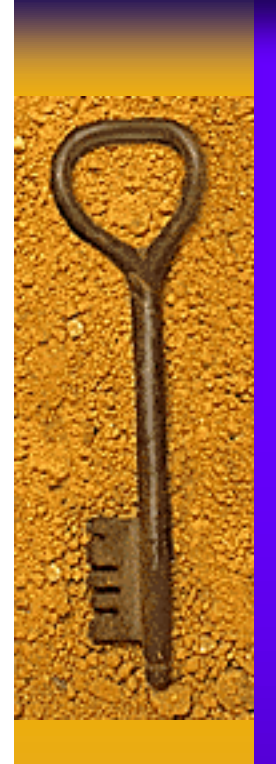

Today's Agenda ✦ Physical Security ✦ Account Security ✦ File System Security ✦ Security Bulletins/Patches ✦ Modem Security ✦ Tightening Network Services ✦ Monitoring Logfiles ✦ Trusted Systems ✦ Security Tools ✦ Security Training

## Why is Security Important?

- ✦ UNIX was designed for an open environment
- ✦ U.S. Computer Security Act of 1987 (Liability)
- ✦ Hacking (or Cracking) tools are easily and widely available
- ✦ Cost and frequency of security breaches is increasing

# CSI/FBI 2000 Computer Crime and Security Survey

- ✦ Computer Security Institute and FBI Survey
- ✦ 4,284 anonymous surveys distributed
- ✦ 643 responses received
- ✦ Not all questions were answered
- ✦ Full report can be ordered at:

http://www.gocsi.com

Percentage who reported an unauthorized use of their computer systems within the past 12 months

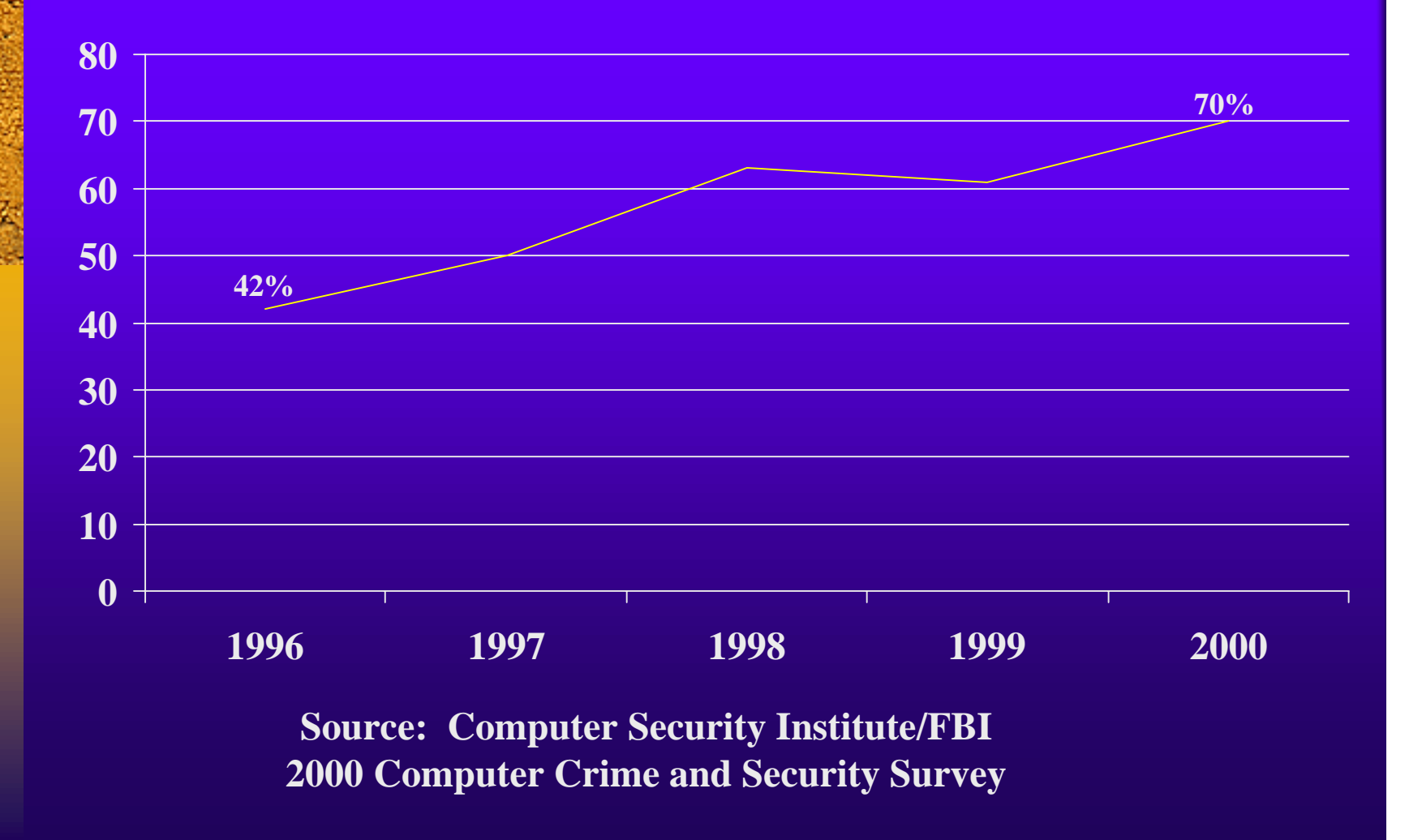

### Percentage citing an Internet connection as a frequent point of attack

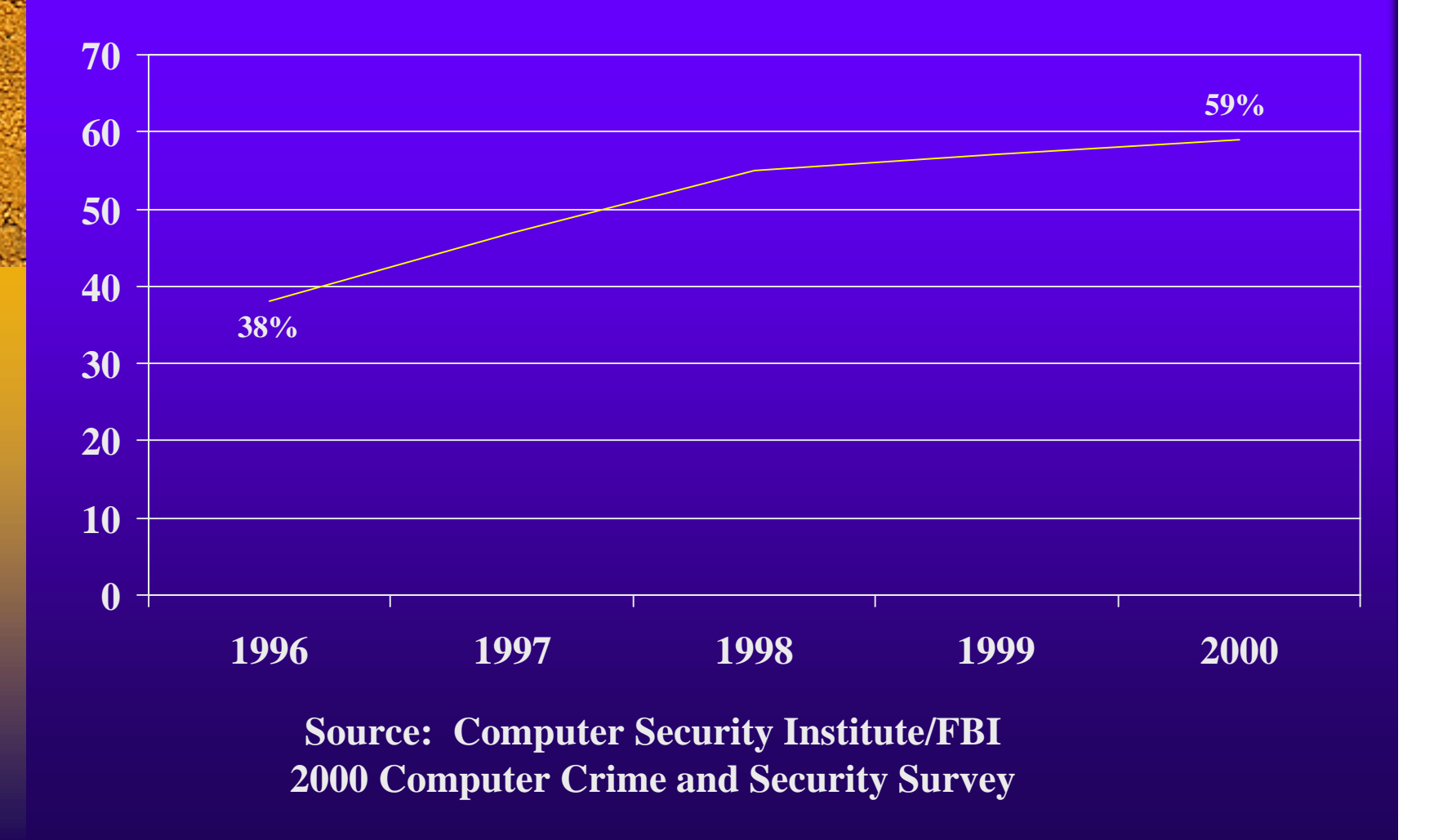

#### Percentage Citing These as Likely Sources of Attack

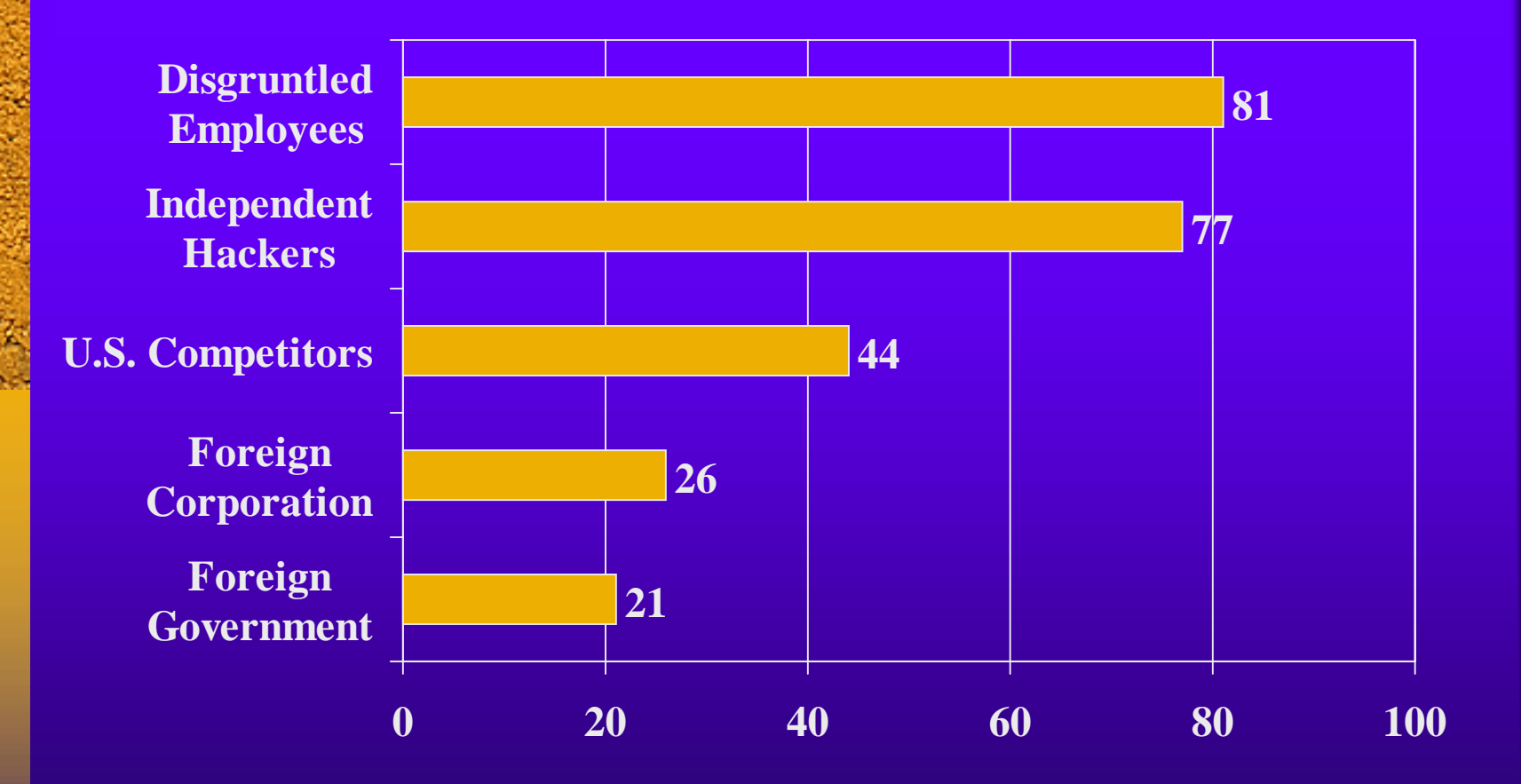

#### Types of Attack or Misuse Detected in Past 12 Months

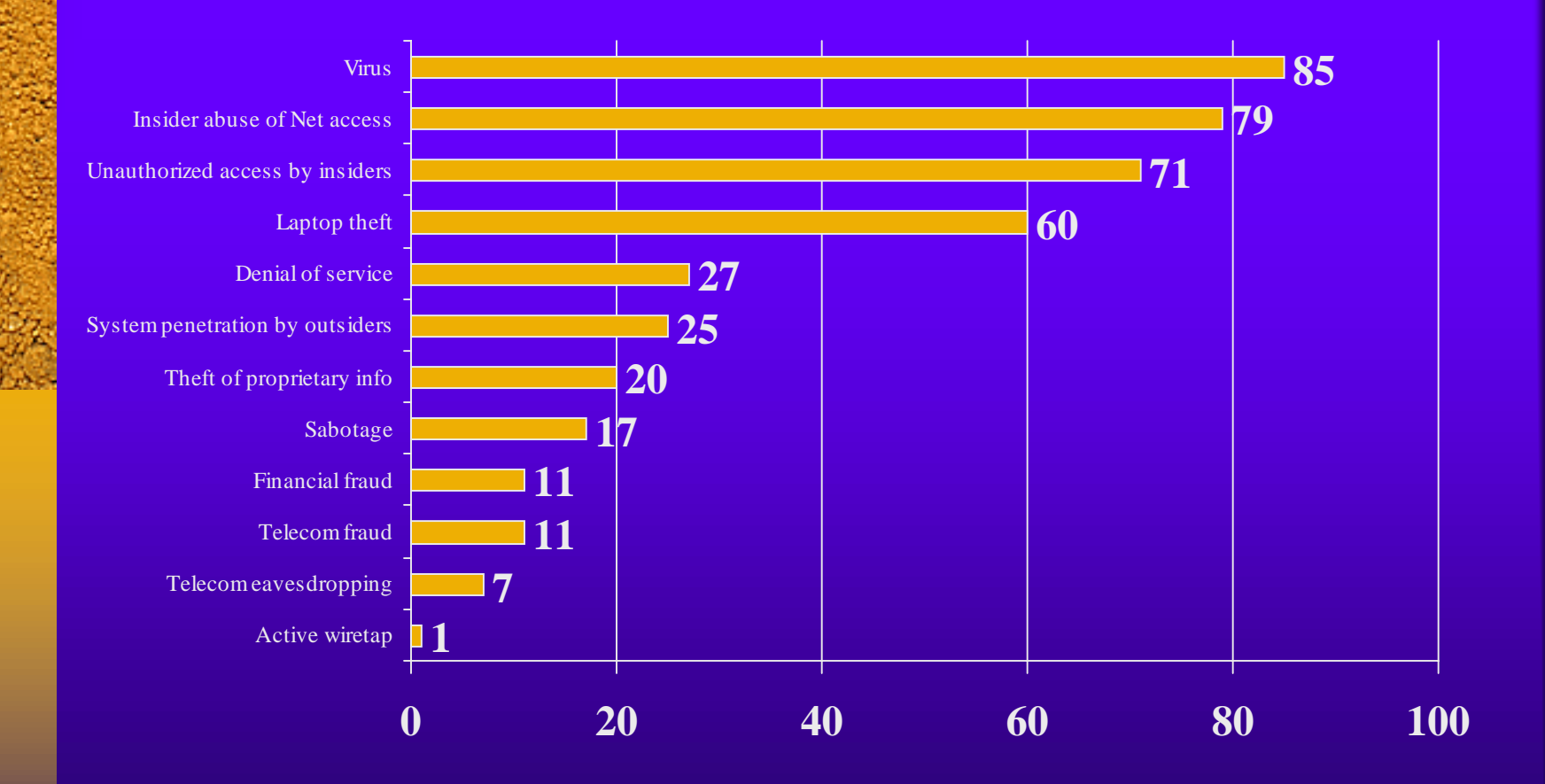

#### Dollar Amount (in millions) of losses by type in past 12 months reported by respondents willing to quantify losses

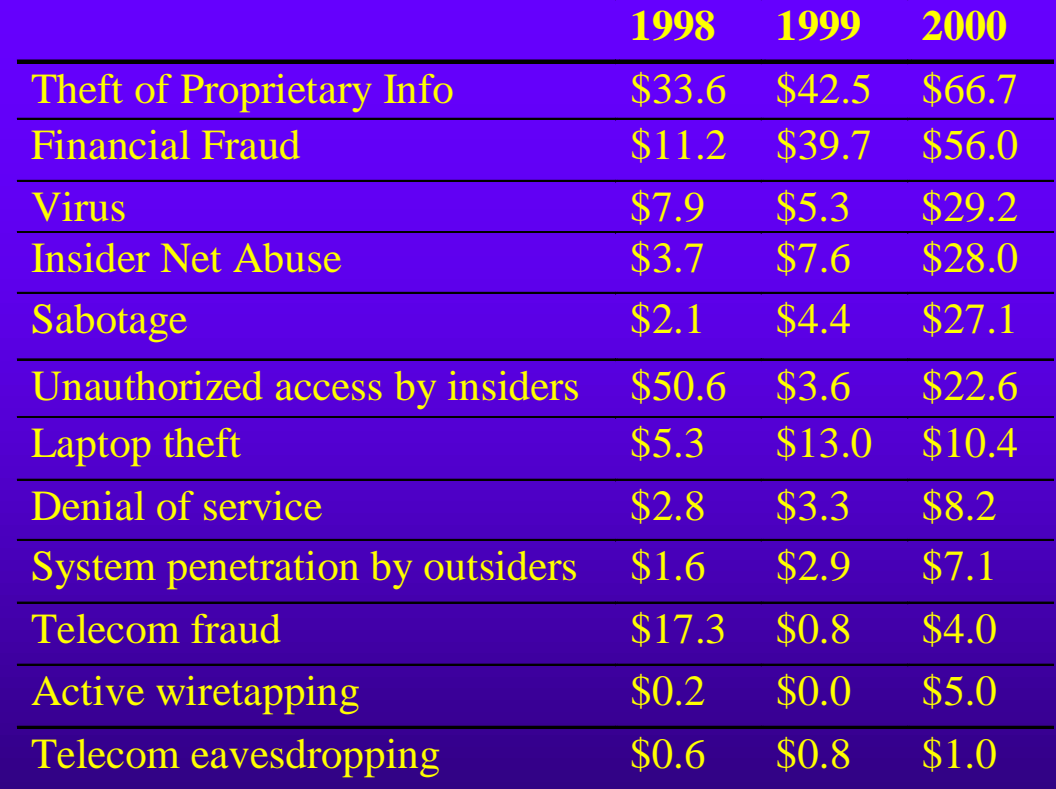

### Total Amount Reported by Respondents Willing to Quantify Losses

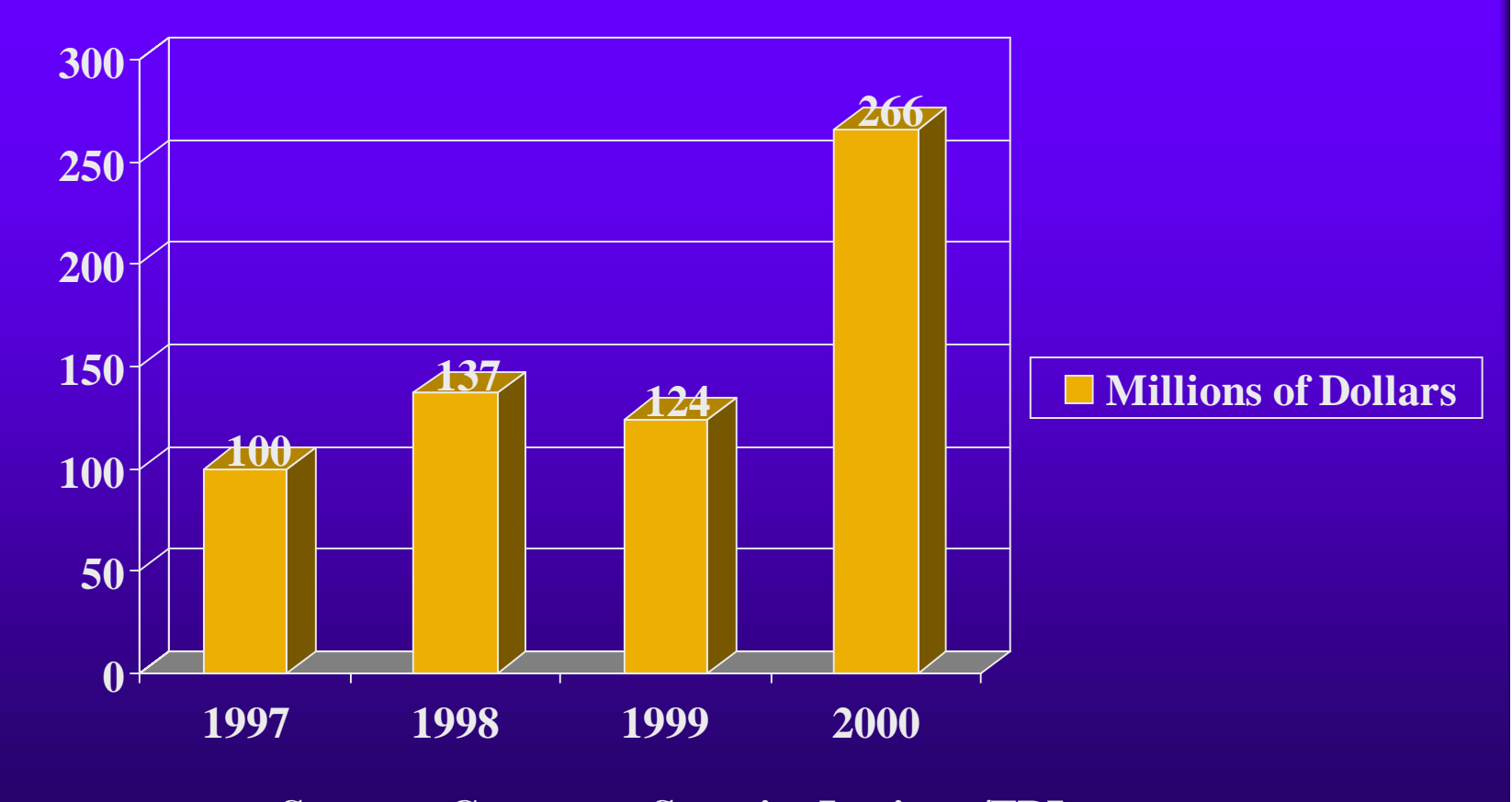

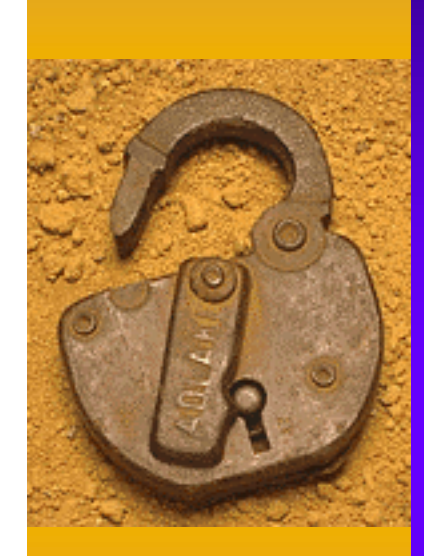

# Physical Security

## Physical Security

✦ Restrict access to the computer room

- ✦ Computer room walls should go from under raised floor to above ceiling
- ✦ Store backup media in a secure area
- ✦ Keep system in a secure area
- ✦ Keep copies of full backups, etc. offsite

### Physical Security *(continued)*

- ✦ Lock cabinets containing important information
- ✦ Destroy unwanted printer output containing sensitive information
- ✦ Secure network cables from exposure ✦ Log off when leaving terminal unattended ✦ Clear terminal screens after logging off

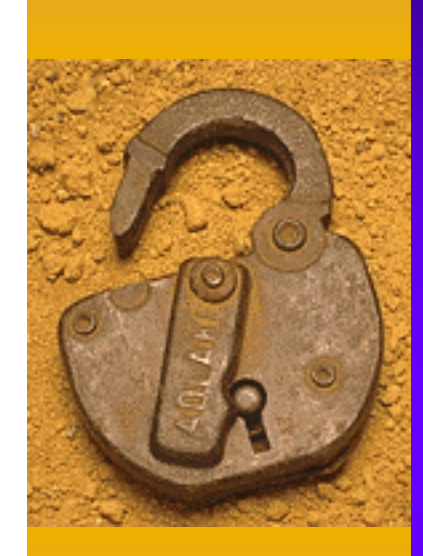

# Account Security

### Account Security: Passwords

### ✦ Password Guidelines

- New users should change their password first time they log on
- All users should have a password
- Users should not write passwords down
- Users should not share passwords with anyone
- Users should not store passwords in function keys
- Check for weak passwords periodically (Crack)

## Account Security: Passwords *(continued)*

### ✦ Bad Password Composition

- Your login name
- Anyone else's name
- Women's names
- License plates
- Dictionary words
- Randomly generated passwords
- Profane words

### Account Security: Passwords *(continued)*

### ✦ Good Password Composition

- Minimum of six characters
- At least two alphabetic and one numeric or special character
- Passwords that mix upper and lower case
- Acrostic passwords (apsiape: a penny saved is a penny earned)

Account Security: Controlling Root Access ✦ Control number of users with root access ✦ Restrict root logins to console only (/etc/securetty file) ✦ Never leave a super-user shell open on an unattended terminal or workstation✦ Log in with username and 'su' to root ✦ Change the root password periodically and whenever a root user leaves the company

Account Security: Guest Accounts

✦ Create on an as-needed basis

✦ Remove when need no longer exists

✦ Make sure it has a strong password

Account Security: Trust Relationships

✦ Be careful with hosts.equiv files

✦ Restrict use of '.rhosts' files

 $\mathcal{L}_{\mathcal{A}}$ *if allowed permissions should be 600*

✦ Restrict use of '.netrc' files

 $\mathcal{L}_{\mathcal{A}}$ *if allowed permissions should be 600*

Account Security: Other Best Practices

- ✦ Remove accounts upon employee termination
- ✦ Disable login for well known accounts such as sys, bin, uucp and others
- ✦ Do not allow users to share accounts i.e. every account has a specific owner

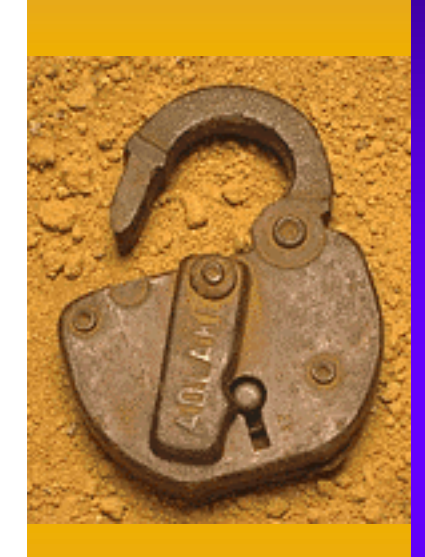

# File System Security

## File System Security: Permissions

✦ Write protect startup files to rw-------

### ✦ Set umask value in .profile, .cshrc or .kshrc

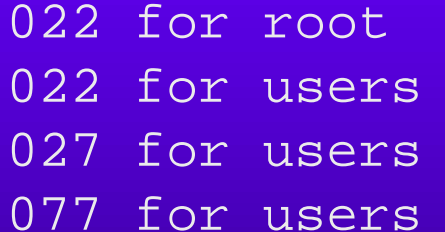

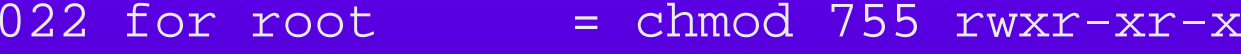

- chmod 755  $rwxr-yr-x$
- chmod 750 rwxr-x---
- $=$  chmod 700  $rwx---$

✦ Device Files /dev/null,/dev/tty & /dev/console should be world writeable, but never executable, most others should be unreadable & un-writeable by regular users

File System Security: SUID & SGID Files

✦ Don't write SUID & SGID shell scripts

 $\triangleleft$  Most operating systems have SUID & SGID programs, but these are compiled programs

✦ Detect with the following commands:

- find / -type f -a -perm -4000 -print (suid)
- find / -type f -a -perm -2000 -print (sgid)

## File System Security: Other Best Practices

- ✦ Make sure that system files and directories are only writable by root
- ✦ Make sure that files executable by root are not writable by anyone else.
- ✦ Make sure that users' home directories are only writable by the owner.
- ✦ Eliminate all unnecessary world writable files and directories.
- ✦ Give users a restricted shell, or better yet, no shell at all.

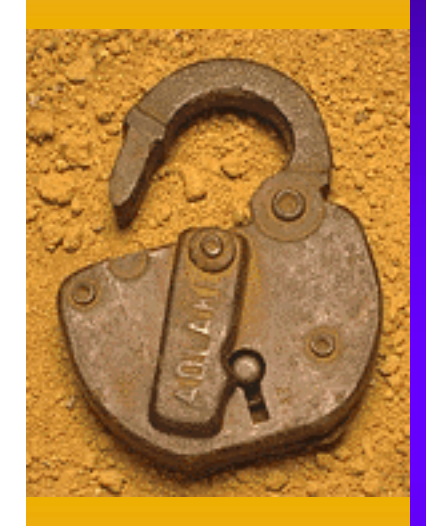

# Security Bulletins & Patches

### Security Bulletins & Patches

✦ Customers should subscribe to receive HP security bulletins

✦ These bulletins will outline specific patches to be installed to correct security vulnerabilities

✦ Can be found on HP's I.T. Resource Center at: *http://itresourcecenter.hp.com*

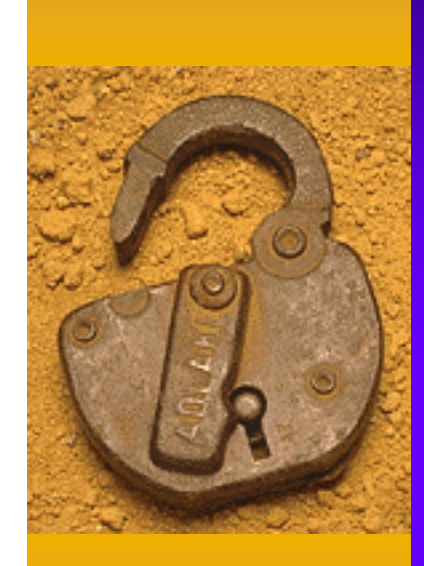

# Modem Security

## Modem Security

✦ All modems should have an additional dial-up password

✦ Details on creating dial-up passwords can be found in the d\_passwd and dialups man pages

✦ All dial-up modems should log out users upon disconnect (check for hupcl in /etc/gettydefs)

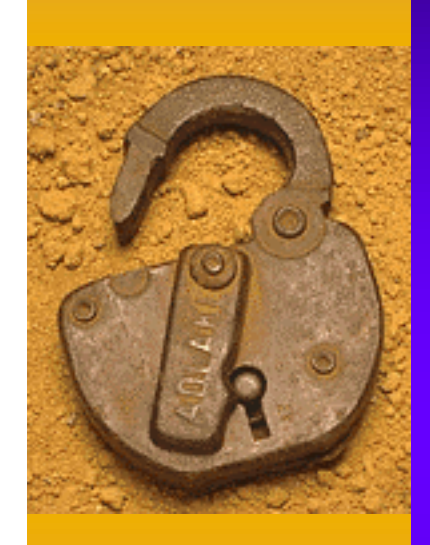

# Tightening Up Network Services

### Tightening Network Services

✦ Disable unnecessary network services in /etc/inetd.conf

✦ Configure access control lists with /var/adm/inetd.sec

✦ Correctly configure allowable services such as NFS, FTP & Anonymous FTP

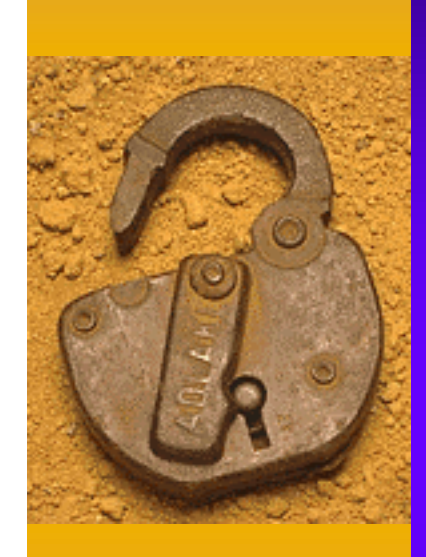

# Monitoring Logfiles

## Monitoring Logfiles

✦ /etc/wtmp (last command)

✦ /etc/btmp (lastb command)

✦ /var/adm/sulog (Tells you who has become root)

✦ /var/adm/syslog/syslog.log

## Miscellaneous Best Practices ✦ Never put . (current directory) at the beginning of the path variable (especially root's)

- ✦ Type in the full path name when not at the console.
- ✦ Do not allow write access to ANY directories in root's path.
- ✦ Fix well-known security holes (sendmail, tftp, finger, etc.).

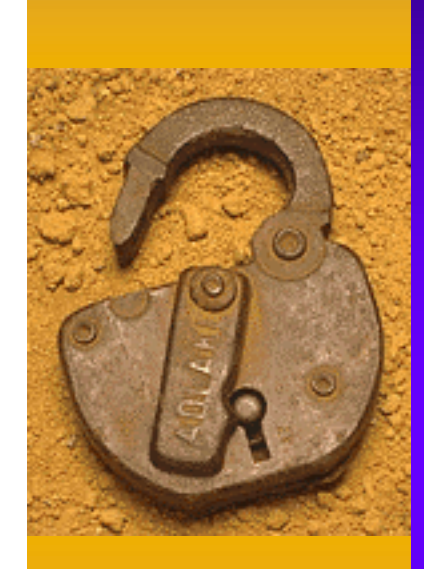

# Trusted Systems

### Trusted Systems Features:

✦ Is included as part of base operating system ✦ Provides Login Management Capabilities ✦ Provides Password Management **Capabilities** 

✦ Provides Terminal Security Features

Trusted Systems - Login Management

✦ Password required for single-user boot ✦ Creation of a defined password life-cycle ✦ Disables account after a certain number of successive login failures

✦ Provides time-of-day login access

Trusted Systems - Password Management

✦ System-wide password aging (*includes min/max time between changes* )

✦ Warning period before password expires

✦ Password lifetime

✦ Random password generator

✦ Password history in HP-UX 11.00

Trusted Systems - Terminal Security

✦ Device-Based Access Control

✦ Terminal locked after successive login failures

✦ Time delay between unsuccessful logins

✦ Fixed amount of time to login

✦ List of authorized users per port

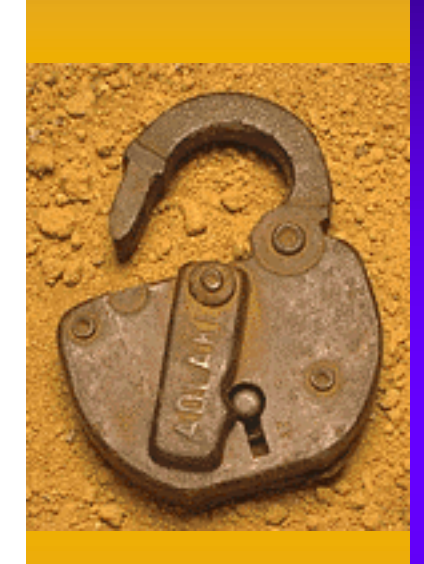

# Security Tools

## Security Tools

- ✦ COPS (Various system security checks)
- ✦ Crack (Password cracker)
- ✦ Tripwire (Detects changes to files)
- ✦ Tiger (Determines ways for root to be compromised)
- ✦ SATAN (Network security checker)

Security Tools

✦ To obtain security tools:

#### COAST Archive (Purdue University)

http://www.cs.purdue.edu/coast

#### or and the contract of the contract of  $\overline{\text{or}}$

ftp://coast.cs.purdue.edu/pub/tools/unix

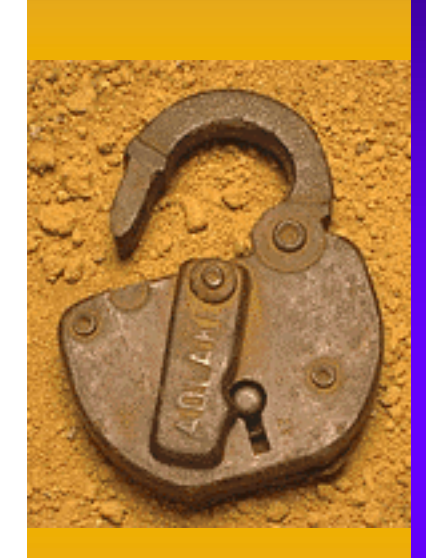

# Security Training

## Security Training

Practical UNIX and Network Security (H3541S)

Course Overview:

This five-day course describes typical UNIX system and network vulnerabilities and system and network vulnerabilities and introduces a variety of tools and techniques to defend against potential security breaches. Security Training

Security Conferences:

✦ CSI (Computer Security Institute) http://www.gocsi.com ✦ Usenix (Advanced Computing Systems Assoc) http://www.usenix.org ✦ SANS (Systems and Network Security) http://www.sans.org

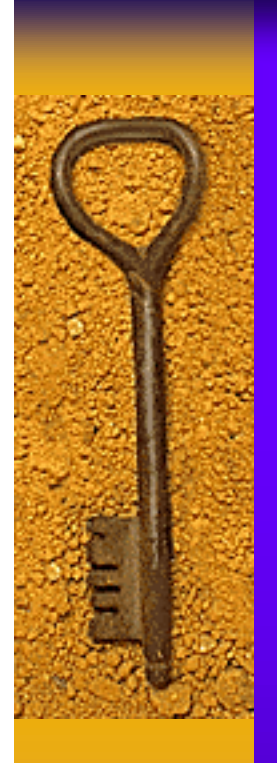

Today's Agenda ✦ Physical Security ✦ Account Security ✦ File System Security ✦ Security Bulletins/Patches ✦ Modem Security ✦ Tightening Network Services ✦ Monitoring Logfiles ✦ Trusted Systems ✦ Security Tools ✦ Security Training

# Questions?